#### МИНИСТЕРСТВО ОБРАЗОВАНИЯ КАМЧАТСКОГО КРАЯ

### КРАЕВОЕ ГОСУДАРСТВЕННОЕ ПРОФЕССИОНАЛЬНОЕ ОБРАЗОВАТЕЛЬНОЕ АВТОНОМНОЕ УЧРЕЖДЕНИЕ «КАМЧАТСКИЙ КОЛЛЕДЖ ТЕХНОЛОГИИ И СЕРВИСА»

#### РАБОЧАЯ ПРОГРАММА ОБЩЕОБРАЗОВАТЕЛЬНОЙ УЧЕБНОЙ ДИСЦИПЛИНЫ

#### «ИНФОРМАТИКА»

по программе подготовки квалифицированных рабочих, служащих по профессии 43.01.09 Повар, кондитер

> г. Петропавловск - Камчатский, 2023 г.

Рассмотрено и одобрено на заседании методической комиссии преподавателей общеобразовательных дисциплин, протокол № 8 от «11» мая 2023 г. Председатель Е.В. Катырбаева

Утверждаю Заместитель директора по учебнопроизводственной работе О.Н. Толоконникова «11» мая 2023г.

общеобразовательной учебной Рабочая программа дисциплины «Информатика» разработана на основе Федерального государственного общего образования, образовательного стандарта среднего примерной профессиональных общеобразовательного ДЛЯ программы цикла образовательных организаций.

#### Организация-разработчик:

КГПОАУ «Камчатский колледж технологии и сервиса»

# **СОДЕРЖАНИЕ**

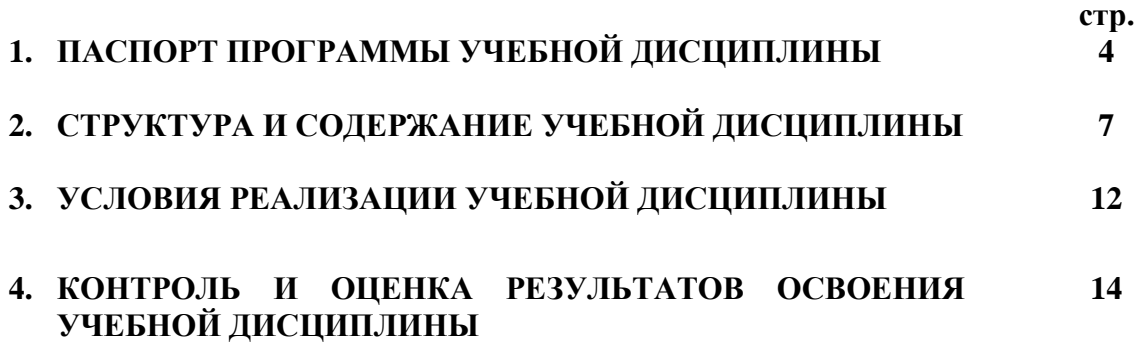

# **1. ОБЩАЯ ХАРАКТЕРИСТИКА РАБОЧЕЙ ПРОГРАММЫ ОБЩЕОБРАЗОВАТЕЛЬНОЙ ДИСЦИПЛИНЫ «ИНФОРМАТИКА»**

# **1.1 Место дисциплины в структуре основной профессиональной образовательной программы**

Общеобразовательная дисциплина «Информатика» является обязательной частью общеобразовательного цикла образовательной программы СПО в соответствии с ФГОС по профессии 43.01.09 Повар, кондитер

### **1.2. Цели и планируемые результаты освоения дисциплины:**

#### **1.2.1. Цель общеобразовательной дисциплины**

Цель дисциплины «Информатика»: сформировать у обучающихся знания и умения в области языка, навыки их применения в практической профессиональной деятельности.

### **1.2.2. Планируемые результаты освоения общеобразовательной дисциплины в соответствии с ФГОС СПО и на основе ФГОС СОО**

Особое значение дисциплина имеет при формировании и развитии ОК и ПК.

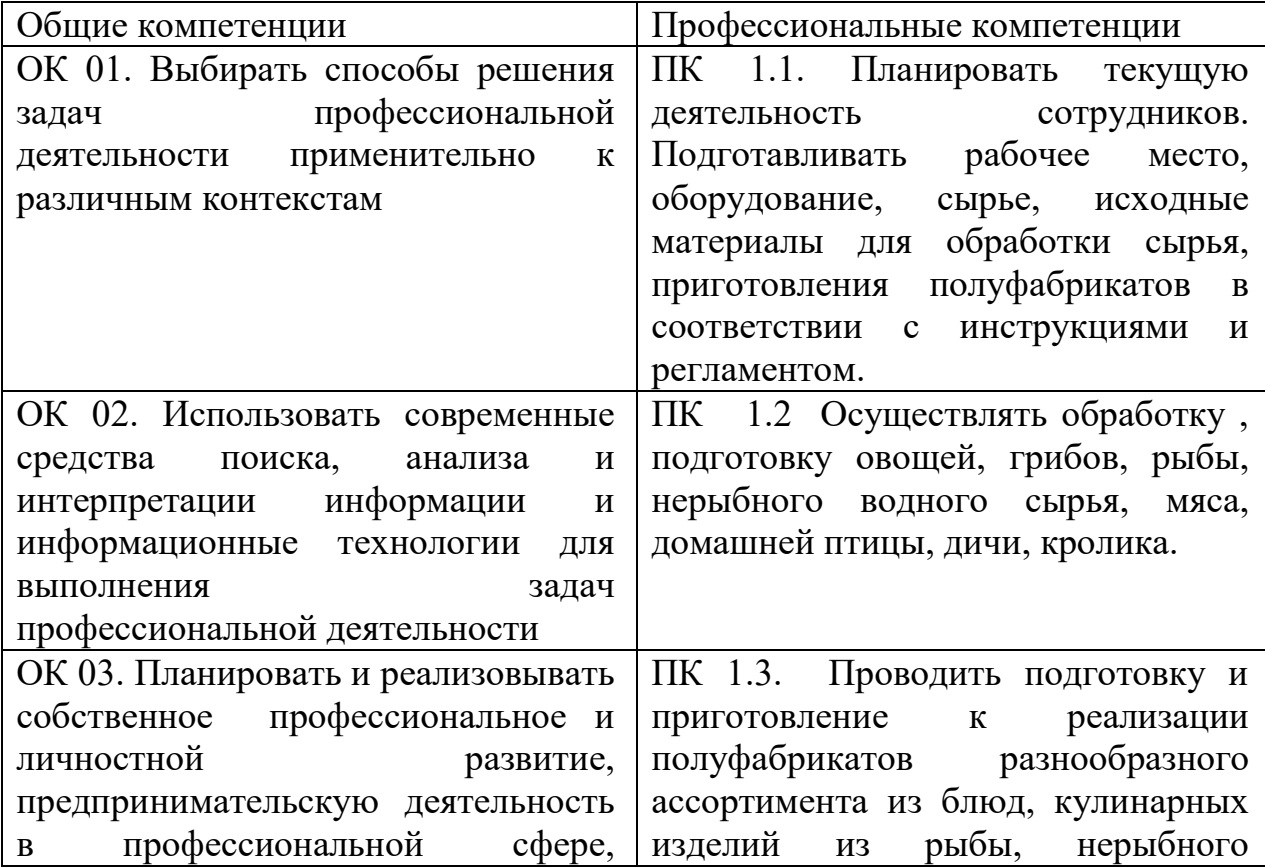

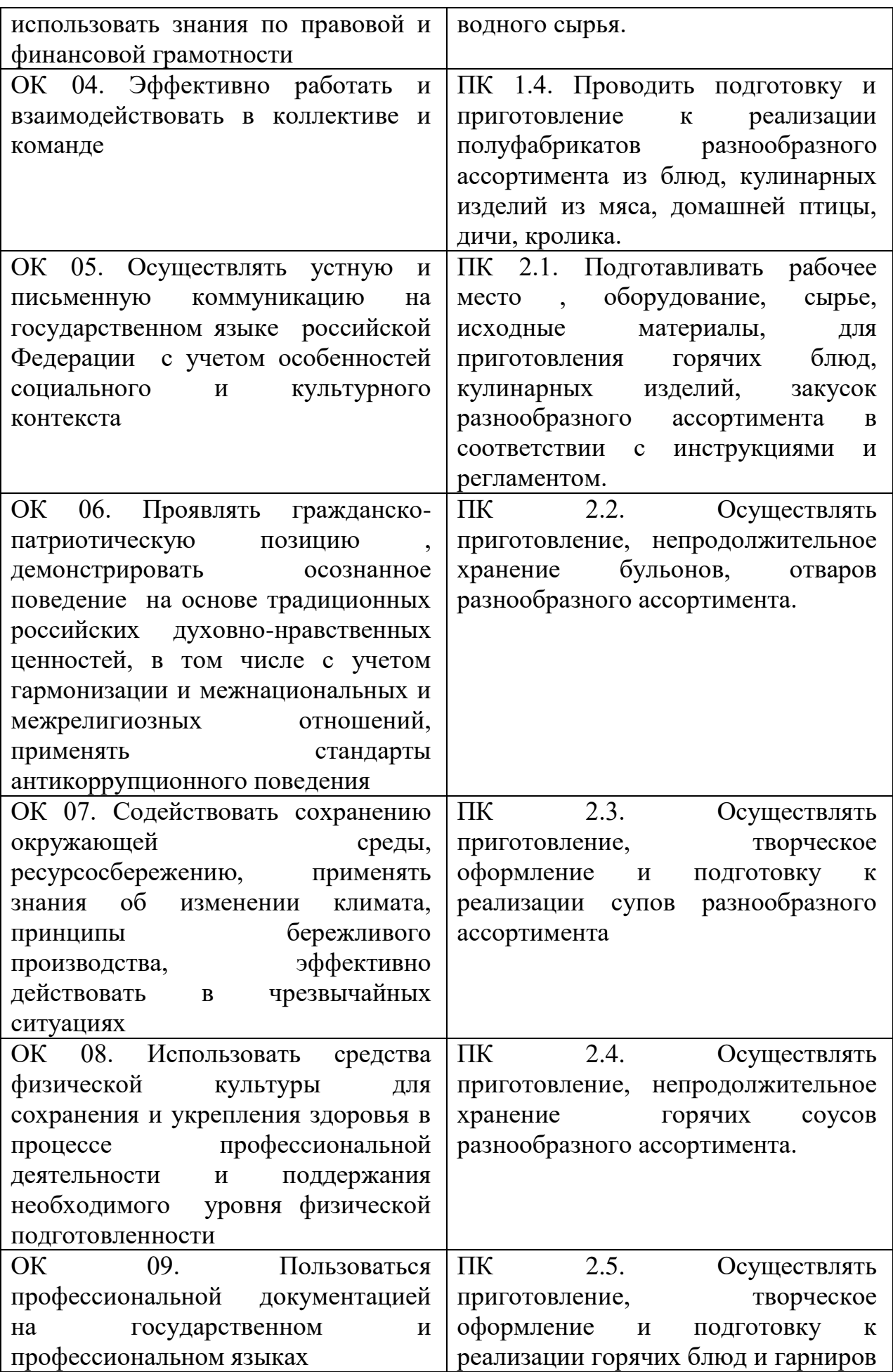

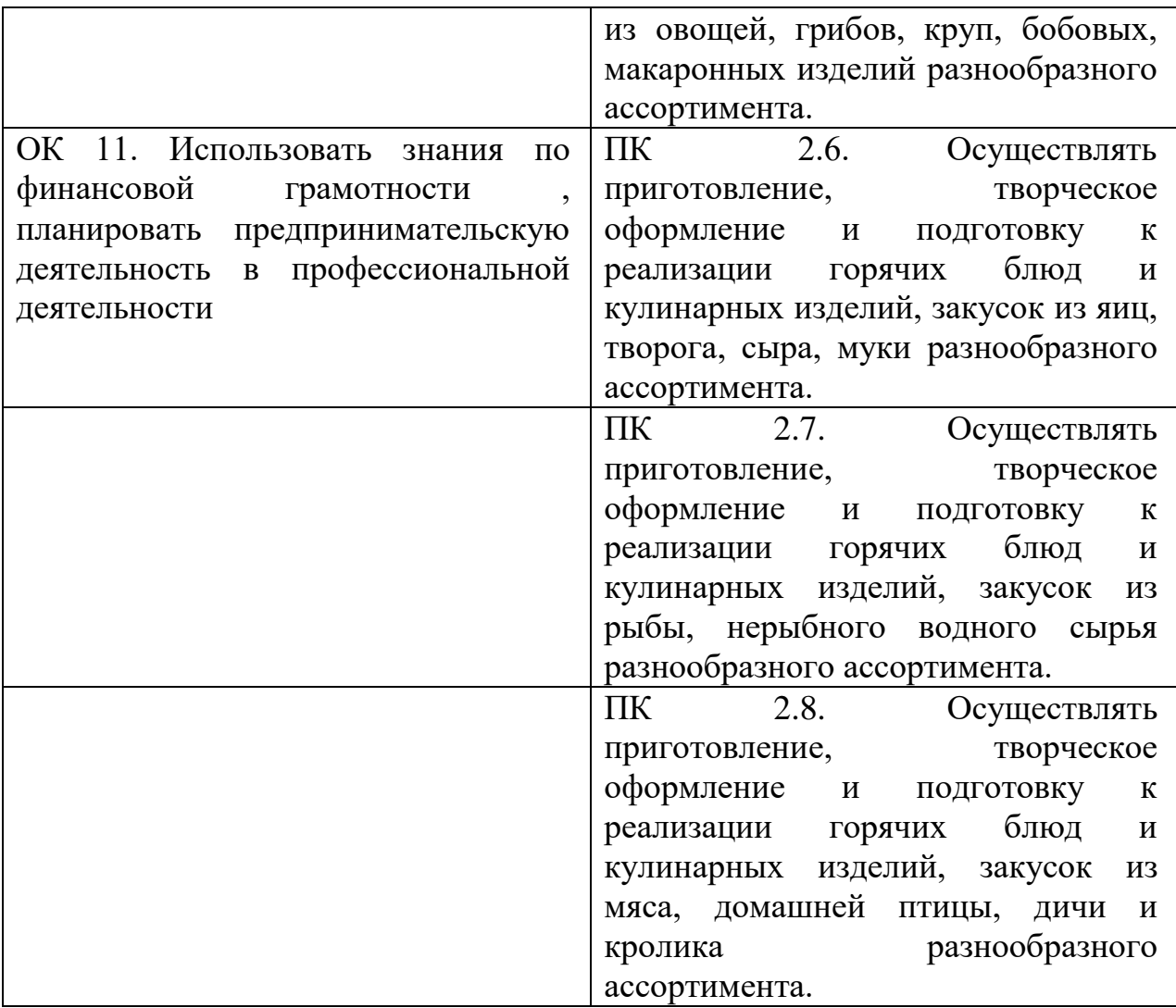

# **2. СТРУКТУРА И СОДЕРЖАНИЕ УЧЕБНОЙ ДИСЦИПЛИНЫ**

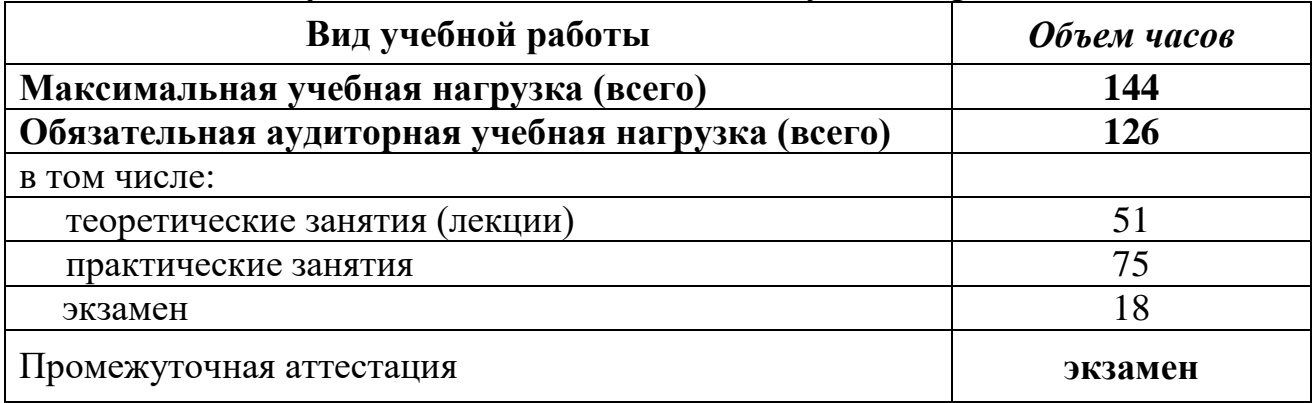

# **2.1. Объем учебной дисциплины и виды учебной работы**

# **2.2. Тематический план и содержание учебной дисциплины**

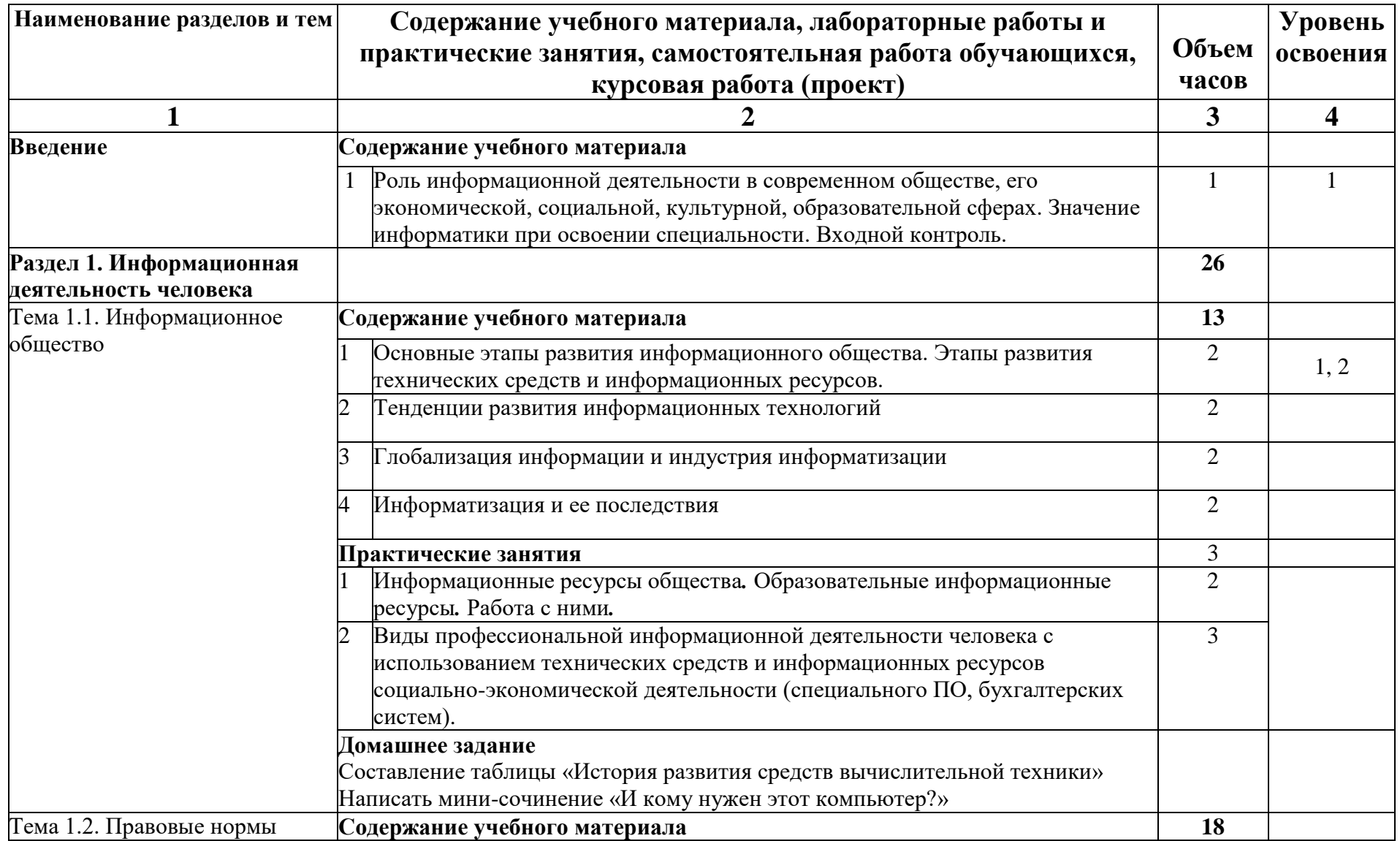

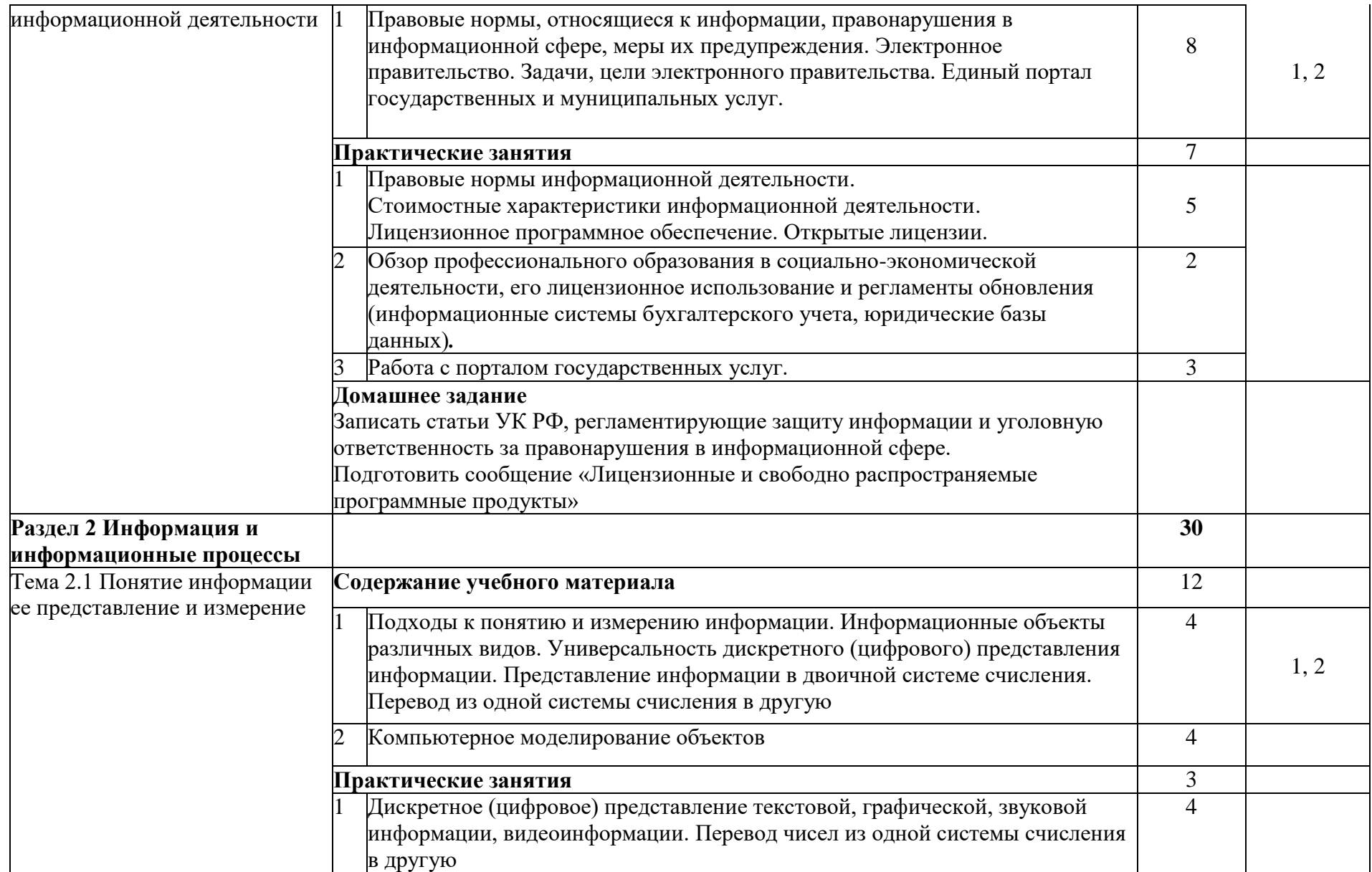

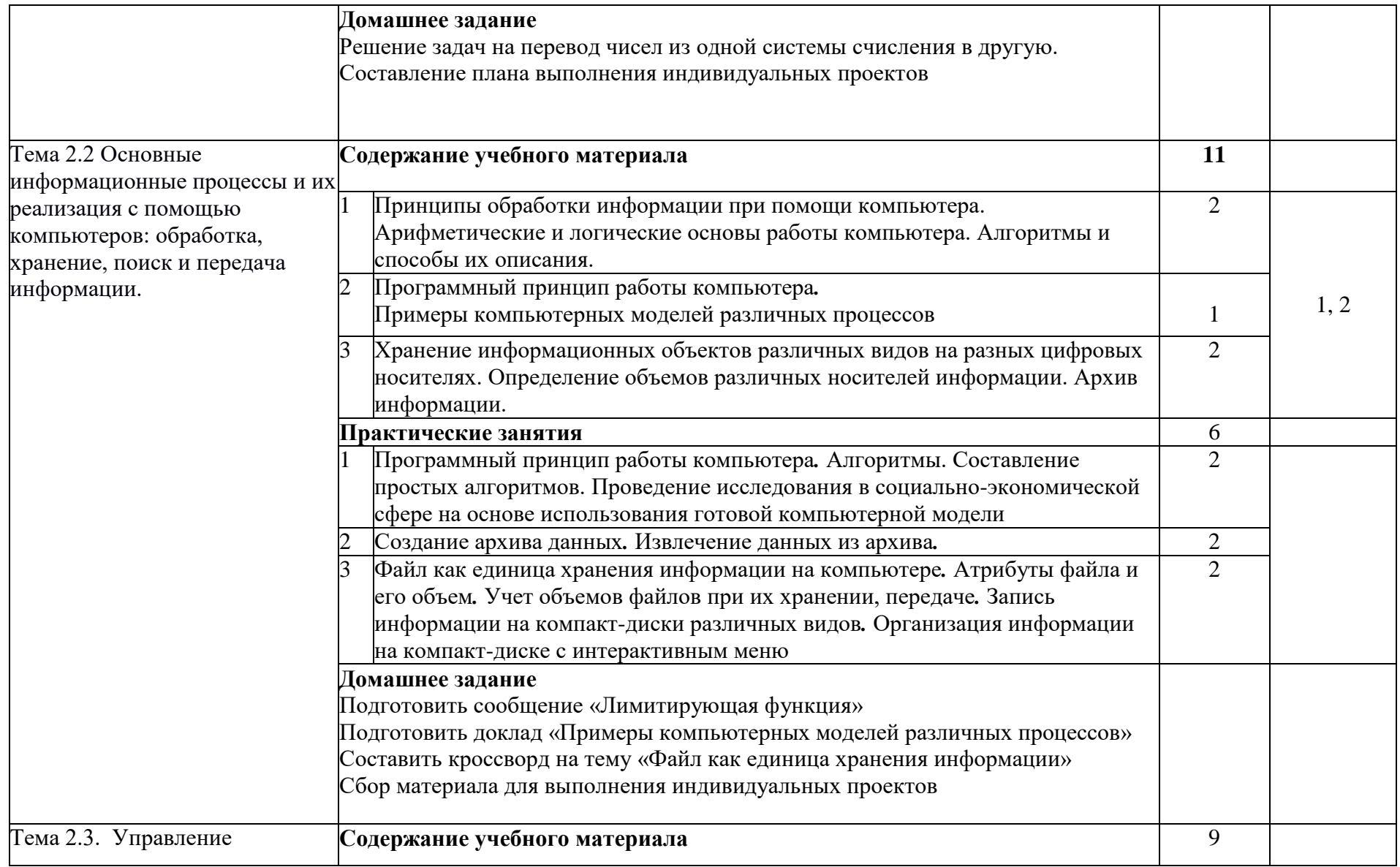

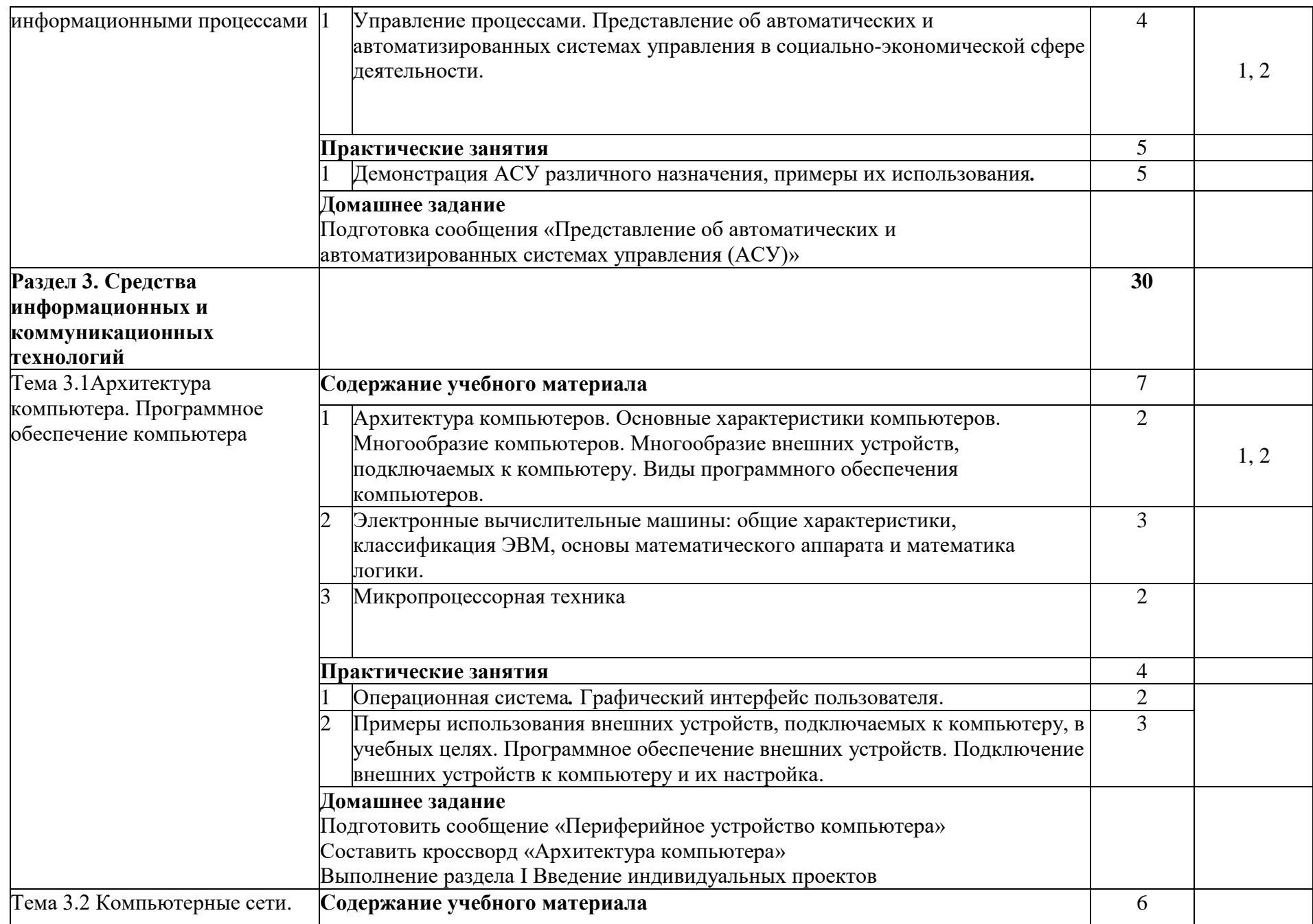

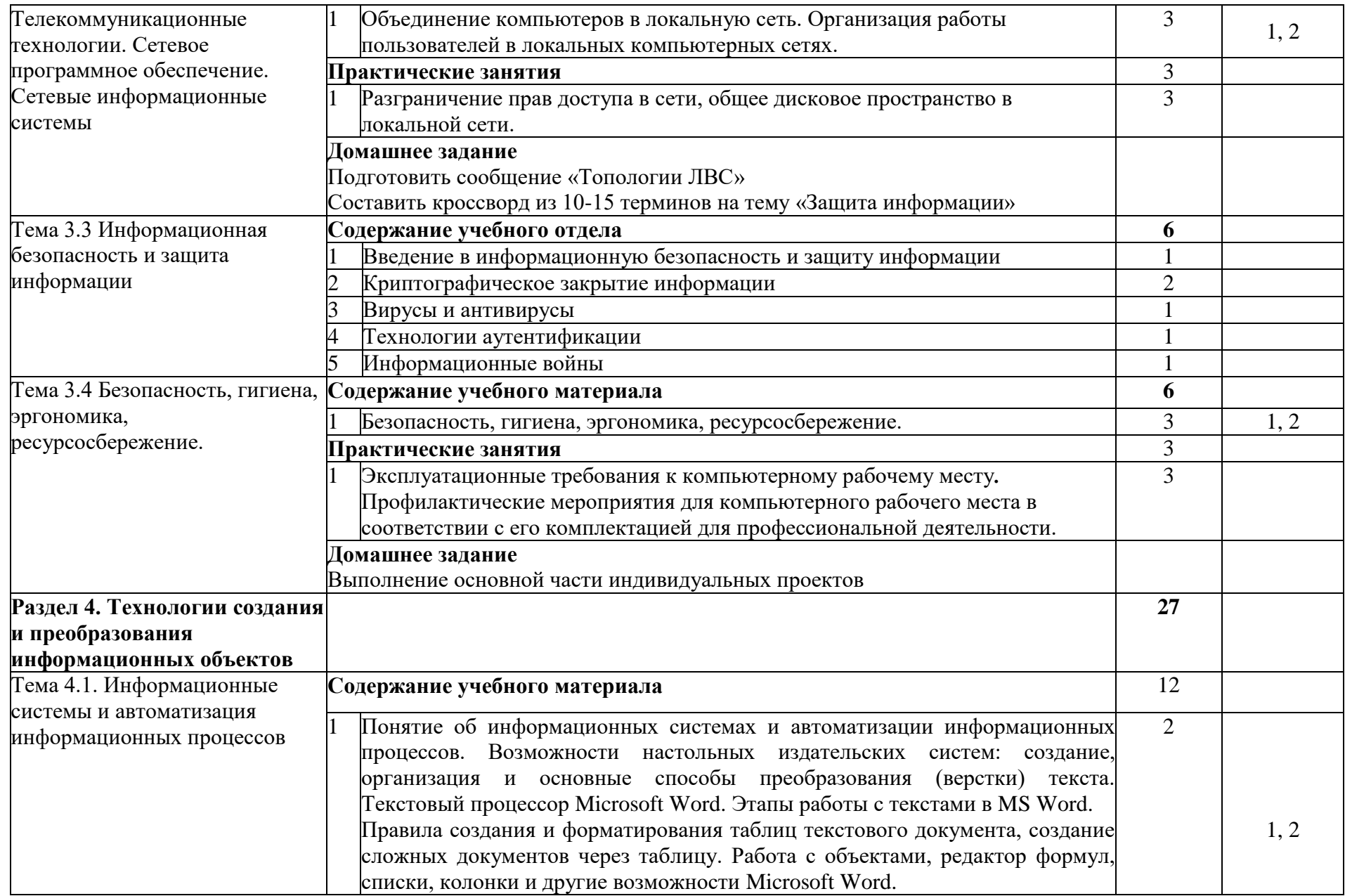

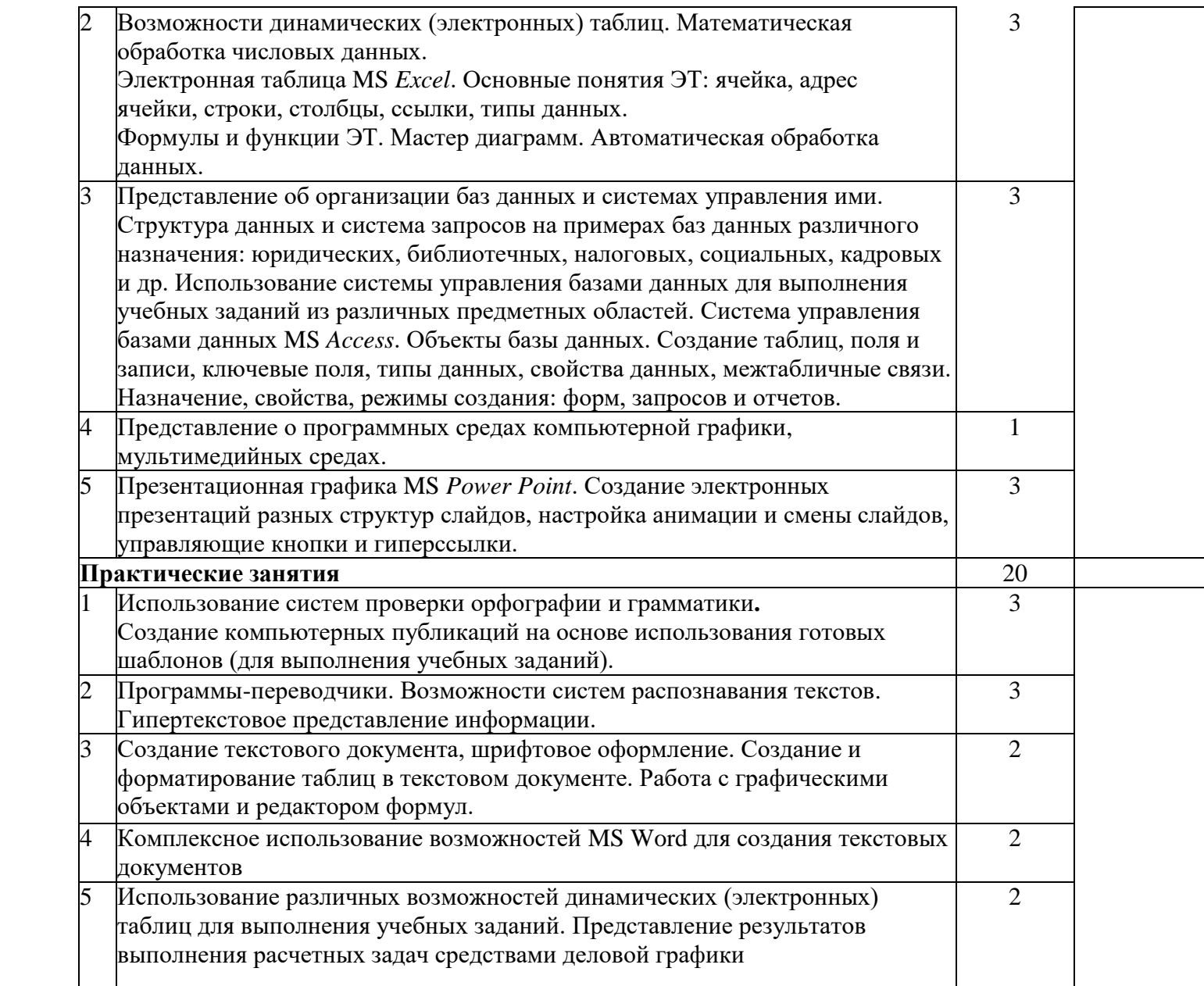

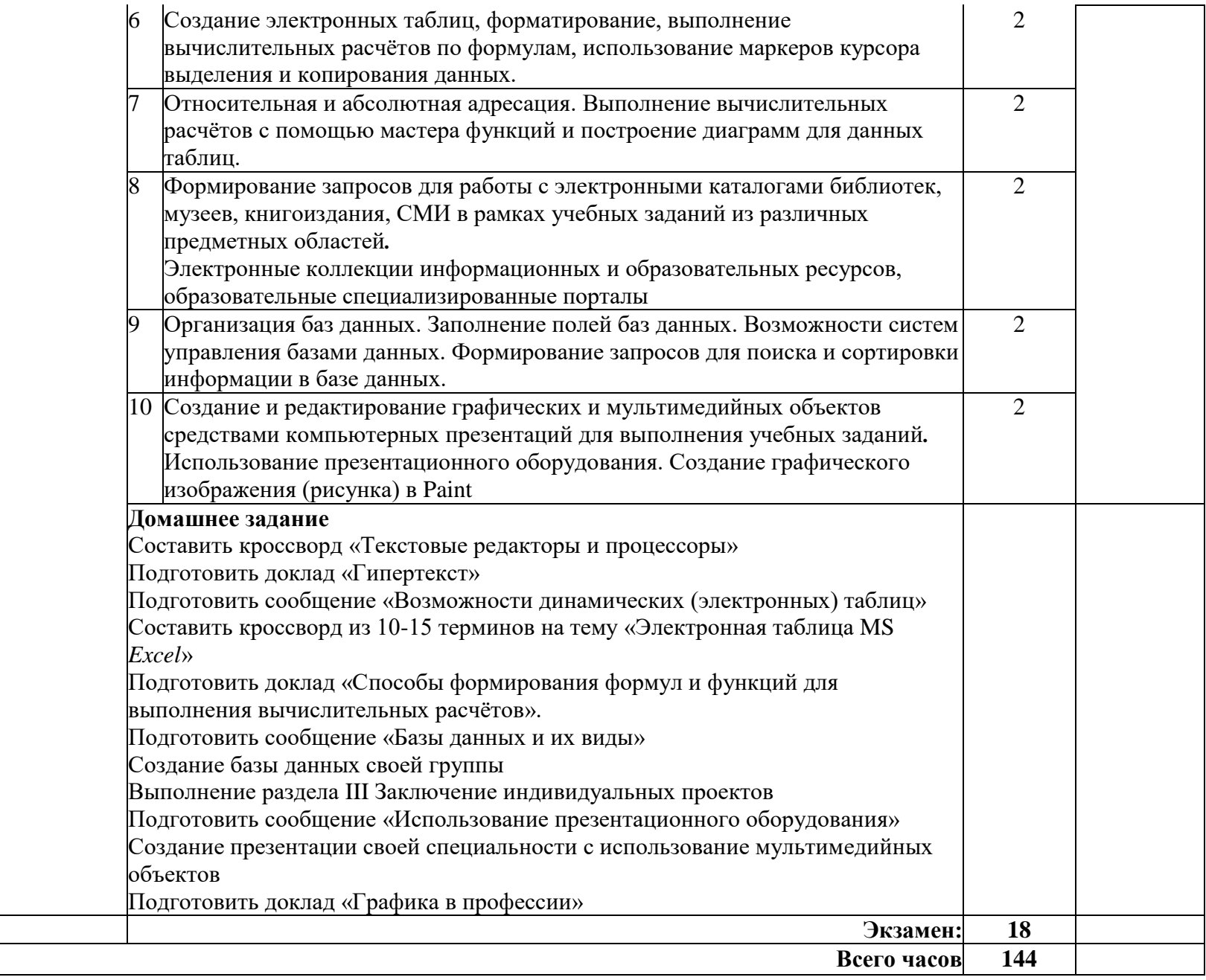

### **3. УСЛОВИЯ РЕАЛИЗАЦИИ ПРОГРАММЫ ДИСЦИПЛИНЫ**

#### **3.1. Требования к минимальному материально-техническому обеспечению**

Реализация учебной дисциплины требует наличия учебного кабинета информатики и информационных технологий в профессиональной деятельности.

#### **Оборудование кабинета информатики и ИКТ:**

посадочные места студентов;

автоматизированное рабочее место преподавателя;

рабочая не меловая доска;

наглядные пособия (учебники, терминологические словари разных типов, опорные конспекты-плакаты, стенды, карточки, раздаточный материал, инструкционные карты, презентации).

#### **Технические средства обучения:**

компьютеры с наличием лицензионного программного обеспечения, с выходом в Интернет;

источники бесперебойного питания;

мультимедийный проектор;

интерактивная доска;

принтер;

колонки.

#### **Программное обеспечение:**

- Операционные системы: Microsoft Windows.

- Офисный пакет Microsoft Office.

- Приложения: медиа-проигрыватели, стандартные приложения Windows и др.

- Интегрированные приложения для работы в сети Интернет: Microsoft Internet Explorer, Mozilla Firefox.

- Антивирусная программа Антивирус Касперского.

- Графические приложения: Microsoft Paint; Inkscape, Gimp.

- Справочно-правовые системы «Гарант», «Консультант Плюс».

#### **3.2. Информационное обеспечение обучения Основные источники**

- 1. Босова Л.Л., Босова А.Ю./ Информатика.11 класс. Учебник. Базовый уровень- М.: просвещение. 2021
- 2. Босова Л.Л., Босова А.Ю./ Информатика.10 класс. Учебник. Базовый уровень- М.: просвещение. 2021
- 3. Гуриков С.Р. Информатика: учебник. 2-е изд., перераб. и доп. (Среднее профессиональное образование) / С.Р. Гуриков. - Москва : Инфра-М, 2021. - 566 с. - ISBN 978-5-16-109132-6. - URL: <https://ibooks.ru/bookshelf/373301/reading> - Текст: электронный.

#### **Дополнительные источники**

- 1. Паросова И.А. Практикум по дисциплине Информатика. Часть I. MS Word 2007/Электронное пособие/ Сызрань, 2009
- 2. Ставрова О.Б. Применение компьютера в профессиональной деятельности учителя. Учебное пособие. –М.: «Интеллект-Центр»,2007.
- 3. Ефимова О., Морозов Ю., Шафрин Ю. Курс компьютерной технологии. М.: ABF, 1998.
- 4. Ефимова О., Морозов Ю., Шафрин Ю. Практикум по компьютерной технологии. – М.: ABF, 1998.
- 5. Исаева О.В. Практикум по СУБД Access. //ИНФО. 2000. N3, с.20-31;  $\text{No4.} - \text{c.23-34.}$
- 6. Леонтьев В.П. Новейшая энциклопедия персонального компьютера 2006. –М.: ОЛМА-ПРЕСС, 2006.
- 7. Новые педагогические технологии в системе образования. Под ред. Е.С. Полат. -М.: ACADEMA, 2001.
- 8. Нечаев В.М. Microsoft Excel. Электронные таблицы и базы данных в задачах. – М.: Интеллект-Центр, 2006.
- 9. Симонович С., Евсеев Г., Алексеев А. Общая информатика: Учеб. Пособие. – М., 1998.
- 10.Симонович С.В., Мураховский В.И. Интернет у вас дома: Полное руководство начинающего пользователя. – М.: АСТ-ПРЕСС КНИГА: Инфорком-Пресс, 2003.
- 11.Шафрин Ю.А. Информационные технологии. М.: Лаборатория Базовых Знаний, 1999.
- 12.Якушина Е. Изучаем Интернет. Создаем WEB-сраничку. СПб: Питер, 2001.

#### **Интернет-ресурсы**

- 1. Абалуев Р.Н. Интернет-технологии в образовании. Режим доступа: [http://window.edu.ru/window\\_catalog/files/r22042/p3.pdf.](http://window.edu.ru/window_catalog/files/r22042/p3.pdf)
- 2. Бондаренко С.В., Бондаренко М.Ю. [Microsoft Word 2007 для начинающих.](http://www.intuit.ru/goto/course/msword2007b/) Режим доступа: [http://www.intuit.ru/department/office/msword2007b/1/.](http://www.intuit.ru/department/office/msword2007b/1/)
- 3. Microsoft Word 2007. Режим доступа: [http://window.edu.ru/window\\_catalog/files/r68493/Microsoft%20Word%20200](http://window.edu.ru/window_catalog/files/r68493/Microsoft%20Word%202007.pdf) [7.pdf.](http://window.edu.ru/window_catalog/files/r68493/Microsoft%20Word%202007.pdf)
- 4. Microsoft Excel 2007.Режим доступа: [http://www.intuit.ru/department/office/msexcel2007/1/.](http://www.intuit.ru/department/office/msexcel2007/1/)
- 5. Создание первой базы данных в Microsoft Access 2007. Режим доступа: [http://www.windowsfaq.ru/content/view/655/.](http://www.windowsfaq.ru/content/view/655/)

# **4. КОНТРОЛЬ И ОЦЕНКА РЕЗУЛЬТАТОВ ОСВОЕНИЯ ДИСЦИПЛИНЫ**

Контроль и оценка результатов освоения дисциплины осуществляется преподавателем в процессе проведения практических занятий и лабораторных работ, тестирования, а также выполнения обучающимися индивидуальных заданий, проектов, исследований.

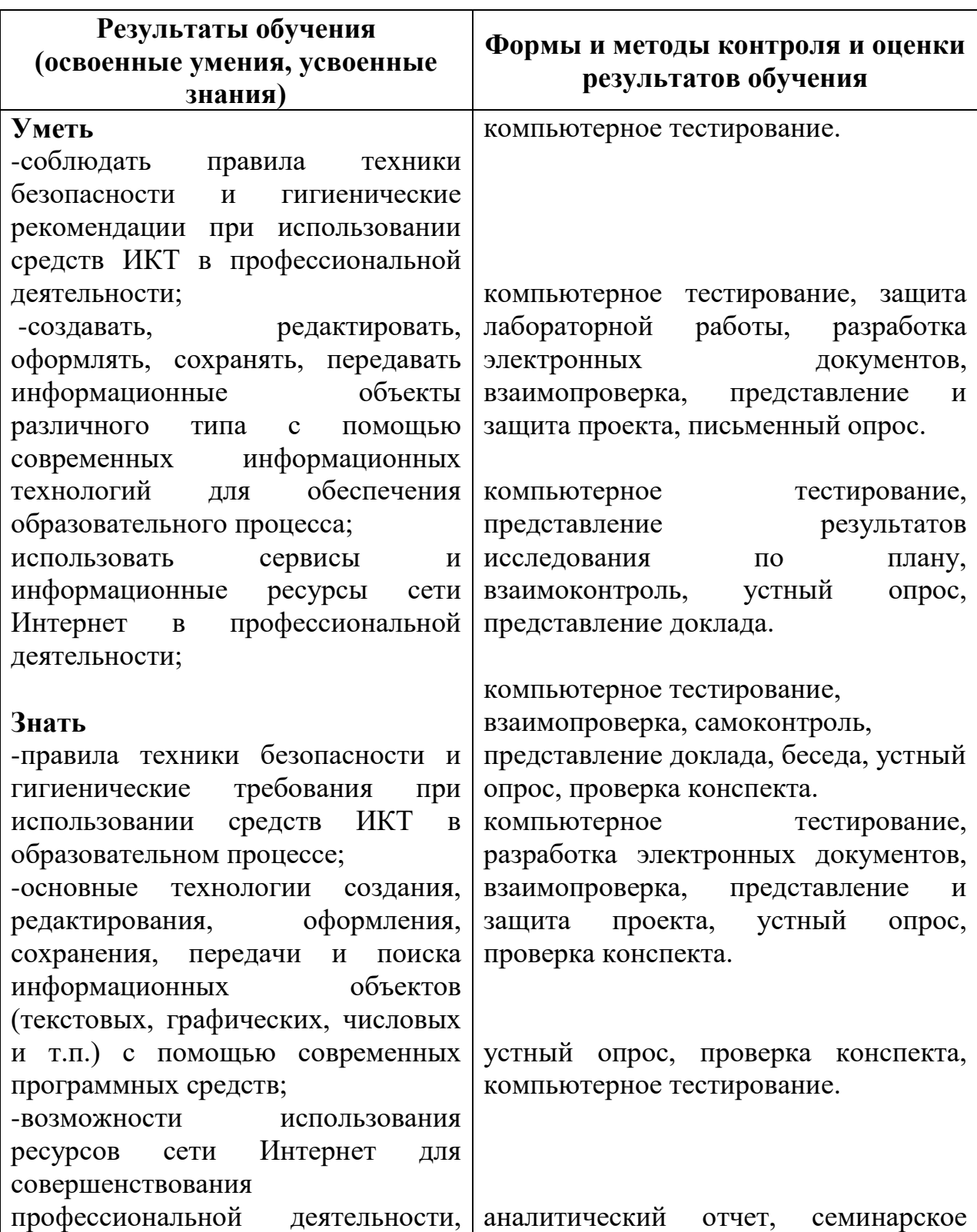

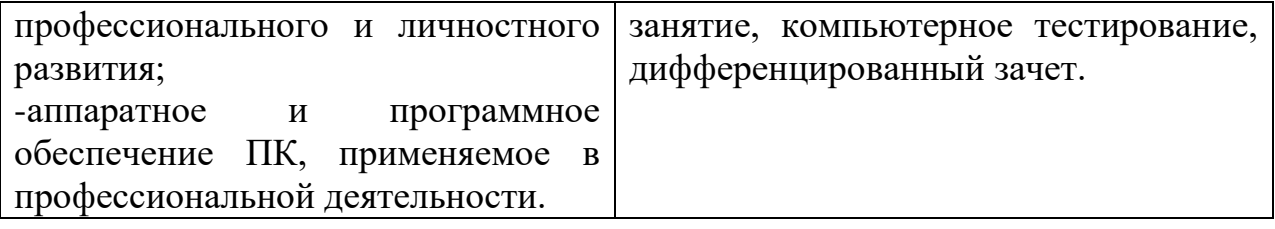

# **ЛИСТ ИЗМЕНЕНИЙ И ДОПОЛНЕНИЙ В РАБОЧУЮ ПРОГРАММУ ОБЩЕОБРАЗОВАТЕЛЬНОЙ УЧЕБНОЙ ДИСЦИПЛИНЫ**

#### **«Информатика»**

#### **43.01.09 Повар, кондитер**

для студентов набора 2023 года на базе основного общего образования на 2023/2024 учебный год

Изменения и дополнения рассмотрены и одобрены на заседании методической комиссии преподавателей общеобразовательных дисциплин, протокол № 4 от 15 декабря 2023 г.

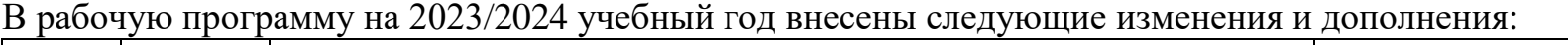

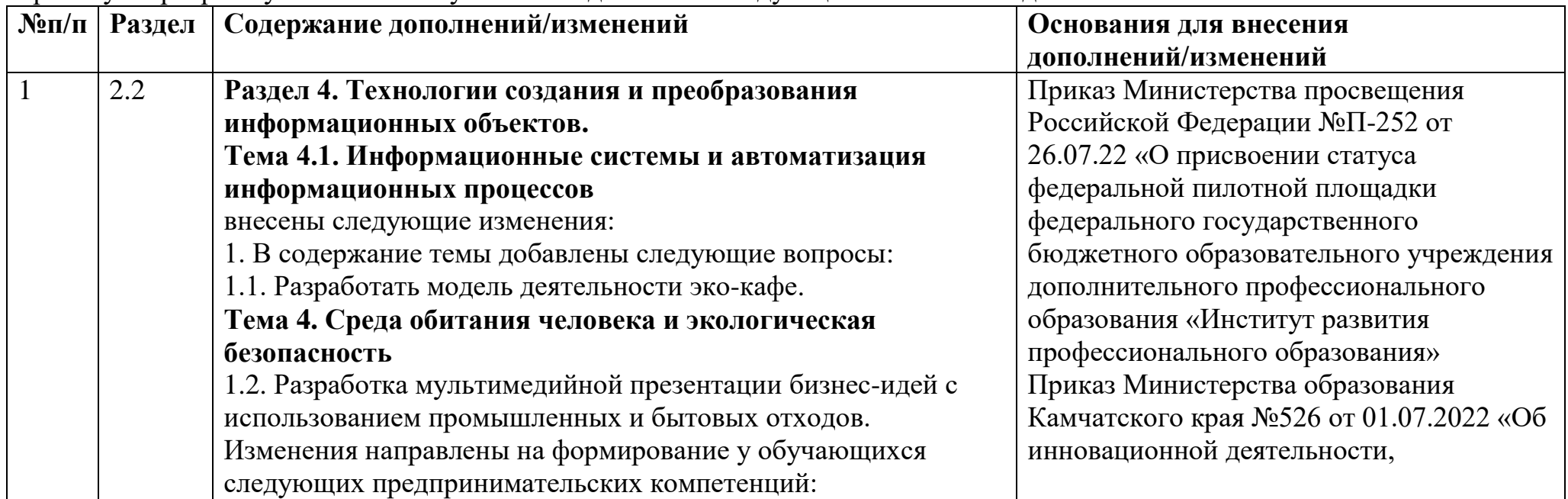

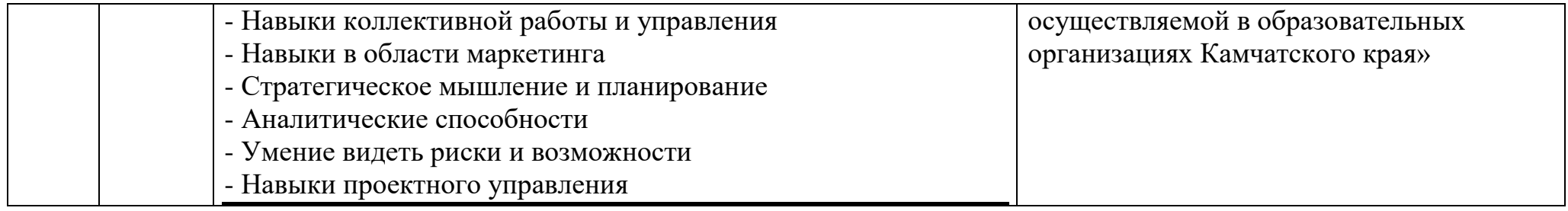

# **ЛИСТ ИЗМЕНЕНИЙ И ДОПОЛНЕНИЙ В РАБОЧУЮ ПРОГРАММУ ОБЩЕОБРАЗОВАТЕЛЬНОЙ УЧЕБНОЙ ДИСЦИПЛИНЫ «ИНФОРМАТИКА»**

\_\_\_\_\_\_\_\_\_\_\_\_\_\_\_\_\_\_\_\_\_\_\_\_\_\_\_\_\_\_\_\_\_\_\_\_\_\_\_\_\_\_\_\_\_\_\_\_\_\_\_\_\_\_\_\_\_\_\_\_\_\_\_\_\_

для студентов набора 2023 года на базе основного общего образования на 2024/2025 учебный год

Изменения и дополнения рассмотрены и одобрены на заседании методической комиссии преподавателей общеобразовательных дисциплин, протокол №9 от 24 мая 2024 г.

В рабочую программу на 2024/2025 учебный год внесены следующие изменения и дополнения:

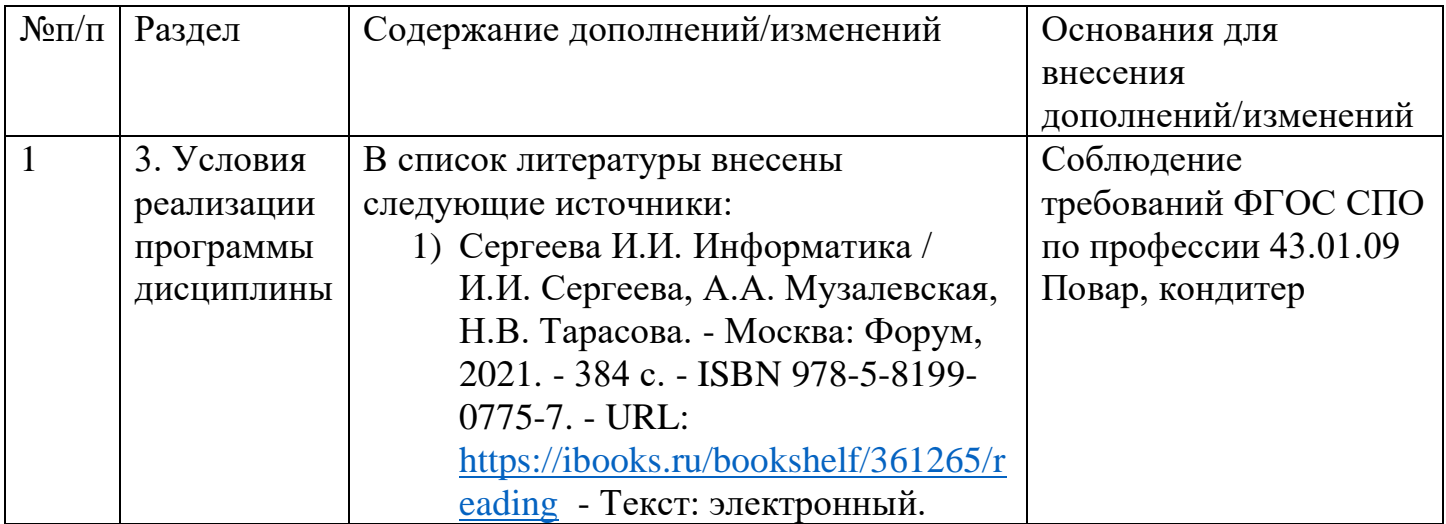